# **Zadanie: ILO Iloczyny Fibonacciego [A]**

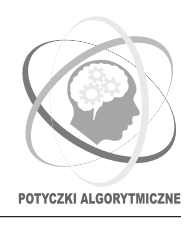

#### **Potyczki Algorytmiczne 2019, runda trzecia. Limity: 768 MB, 20 s.** *11.12.2019*

Wielki informatyk Bajtazar od ponad 15 lat konstruuje niezwykły komputer, w którym liczby są reprezentowane *w systemie Fibonacciego*, czyli są zapisywane jako suma różnych, *niekolejnych* liczb Fibonacciego. Formalnie, jeśli zdefiniujemy liczby Fibonacciego, zaczynając od 1 i 2:

$$
F_1 = 1
$$
,  $F_2 = 2$ ,  $F_i = F_{i-1} + F_{i-2}$  dla  $i \ge 3$ ,

to każda dodatnia liczba całkowita *x* przedstawia się *jednoznacznie* jako ciąg bitów (*b*1*, b*2*, . . . , bn*) dla pewnego  $n \geq 1$ , spełniający następujące warunki:

- $x = b_1 \cdot F_1 + b_2 \cdot F_2 + \ldots + b_n \cdot F_n;$
- $b_i \in \{0,1\}$  dla wszystkich  $1 \leq i < n$  oraz  $b_n = 1$  (wyłącznie zera i jedynki, bez zer wiodących);
- $b_i \cdot b_{i+1} = 0$  dla wszystkich  $1 \leq i < n$  (nie ma dwóch sąsiednich jedynek);

Na przykład  $2 = (0, 1), 4 = (1, 0, 1), 5 = (0, 0, 0, 1),$  zaś  $20 = (0, 1, 0, 1, 0, 1)$  bo  $20 = F_2 + F_4 + F_6 = 2 + 5 + 13$ .

Dawno temu Bajtazar poprosił uczestników Olimpiady Informatycznej o pomoc w implementacji dodawania liczb w systemie Fibonacciego. Historia ta działa się przy okazji zadania *Sumy Fibonacciego* z drugiego etapu XII OI i została opisana w "niebieskiej książeczce" Olimpiady.

Tym razem sprawa jest trudniejsza, a Bajtazar głowi się nad nią już dobrych parę lat. Postanowił więc poprosić o radę uczestników Potyczek Algorytmicznych. Pomóżcie mu zaimplementować mnożenie!

### **Wejście**

W pierwszym wierszu wejścia znajduje się liczba zestawów testowych *t* (1 ≤ *t* ≤ 1000). W kolejnych 2*t* wierszach następuje opis zestawów.

Każdy zestaw składa się z dwóch wierszy. W pierwszym z nich dana jest reprezentacja dodatniej liczby całkowitej *x* w systemie Fibonacciego – najpierw liczba *n* oznaczająca jej długość, a następnie *n* bitów *b*1*, b*2*, . . . , bn*. W drugim wierszu dana jest w takim samym formacie reprezentacja dodatniej liczby całkowitej *y*.

Suma długości wszystkich reprezentacji z wejścia nie przekracza  $10^6$ .

### **Wyjście**

Dla każdego zestawu testowego z wejścia wypisz iloczyn *x*·*y* zapisany w systemie Fibonacciego w analogicznym formacie jak na wejściu – najpierw długość *n* ′ , potem *n* ′ bitów szukanej liczby. Poszczególne liczby w wierszach powinny być pooddzielane pojedynczymi odstępami.

Reprezentacje z wejścia i z wyjścia muszą spełniać warunki z zadania, więc w szczególności ciąg bitów musi kończyć się jedynką i nie może zawierać sąsiadujących jedynek.

# **Przykład**

Dla danych wejściowych:  $\overline{2}$ 3 1 0 1 4 0 0 0 1 2 0 1 1 1 poprawnym wynikiem jest: 6 0 1 0 1 0 1 2 0 1

**Wyjaśnienie przykładu:** W pierwszym zestawie testowym musimy pomnożyć liczby reprezentowane przez ciągi (1*,* 0*,* 1) i (0*,* 0*,* 0*,* 1). Po rozpisaniu dostajemy

$$
(1 \cdot F_1 + 0 \cdot F_2 + 1 \cdot F_3) \cdot (0 \cdot F_1 + 0 \cdot F_2 + 0 \cdot F_3 + 1 \cdot F_4) = (1+3) \cdot (5) = 20 = F_2 + F_4 + F_6,
$$

wynikiem jest więc ciąg (0*,* 1*,* 0*,* 1*,* 0*,* 1) o długości 6.

# **Podzadania**

Jest jedna grupa testów, w której każdy ciąg z wejścia ma tylko jedną jedynkę (*b<sup>n</sup>* = 1). Jest także jedna inna grupa testów, w której w każdym teście łączna liczba jedynek we wszystkich 2*t* ciągach nie przekracza 2000.